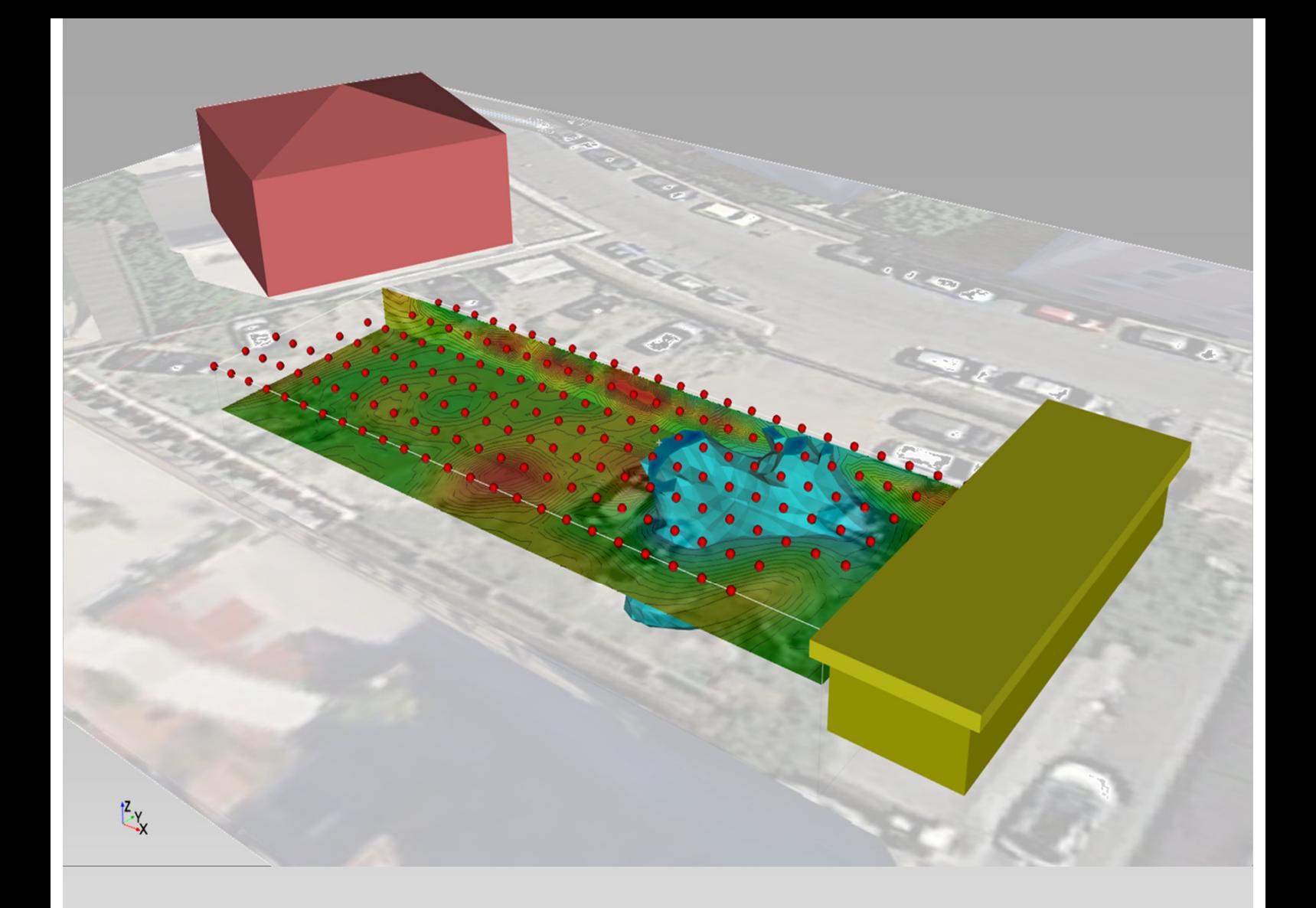

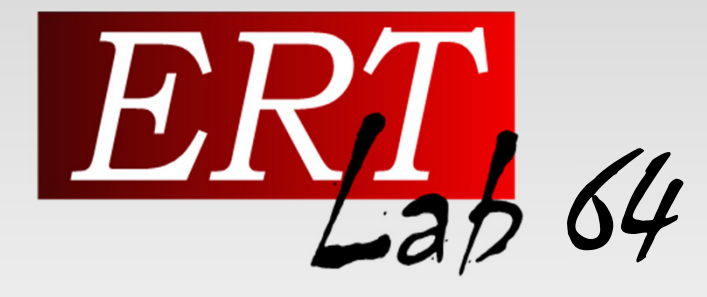

### MODELLING AND INVERSION SOFTWARE FOR 3D RESISTIVITY AND CHARGEABILITY ERT DATA

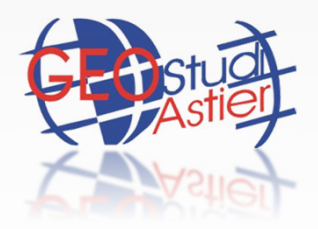

Geostudi Astier srl - Italy Equipment and software for applied geophysics www.geostudiastier.com

## ERTLab Solver

#### Software for 3D finite element inversion of electrical resistivity and chargeability measurements

#### MAIN FEATURES

- Tetrahedral finite elements modelling
- Data quality control Q / A and data filtering based on threshold values or interactive histograms
- Free definition and modification of topographic coordinates of the measuring points
- Able to manage any surface and downhole measurements with any electrode geometry
- Free definition of the *mesh*
- Possibility of inclusion of any topographic model
- Possibility to define targets or resistivity models
- Manual or automatic definition of the starting model
- Export and data management via easy-to-handle ASCII file

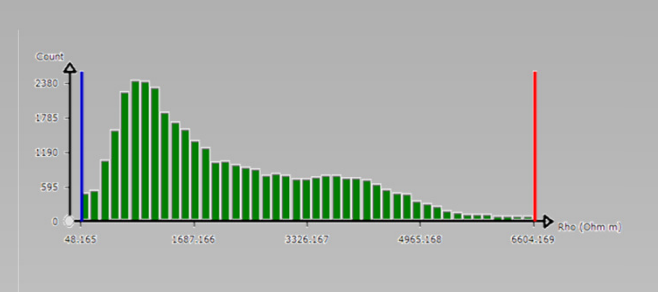

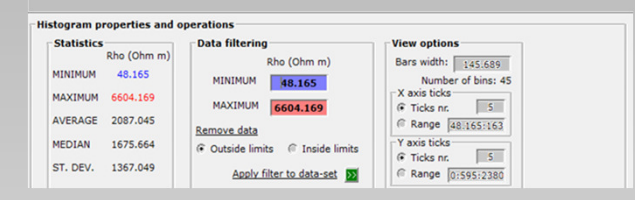

Interactive statistical data analysis, control and filtering

#### IN DETAILS

#### Data quality control

- Data visualization using pseudo-three-dimensional maps
- Graphical and numerical filtering of inaccurate measures
- Reciprocals check function

#### Inversion

- Least Squares Inversion algorythm with regularity constraints (smoothness constrained)
- Robust inversion (data variance iterative reweighting)
- Full control of all parameters involved into inversion
- Direct solver (accuracy solver, n. iterazioni, preconditioning)
- Boundary conditions (Neumann, Dirichlet, mixed)
- Regularization factors
- Roughness functions weights
- Noise estimation
- Time-lapse processing

#### Mesh generation

- Mesh generation for complex 3D topographic surfaces
- Special tools for customized user defined *mesh* generation
- Mesh and model import/export tools

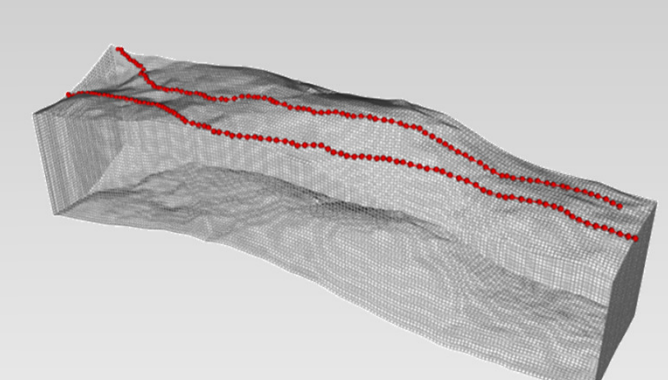

Mesh generation with topography

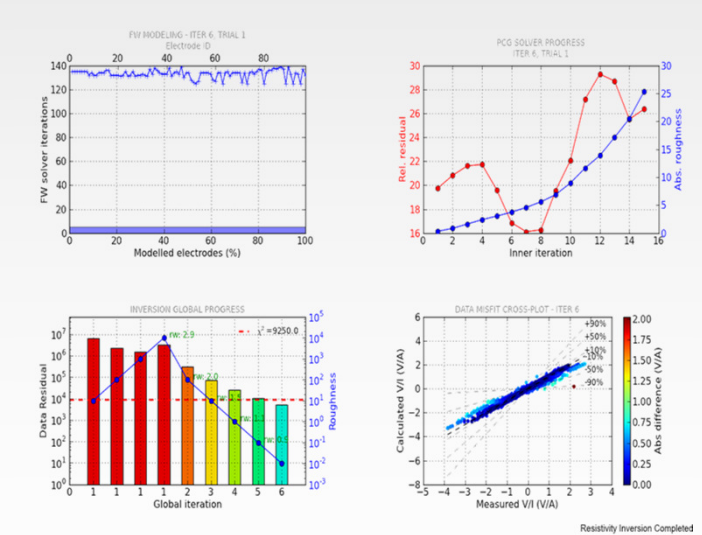

Inversion analysis progress control

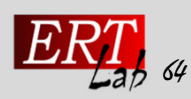

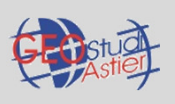

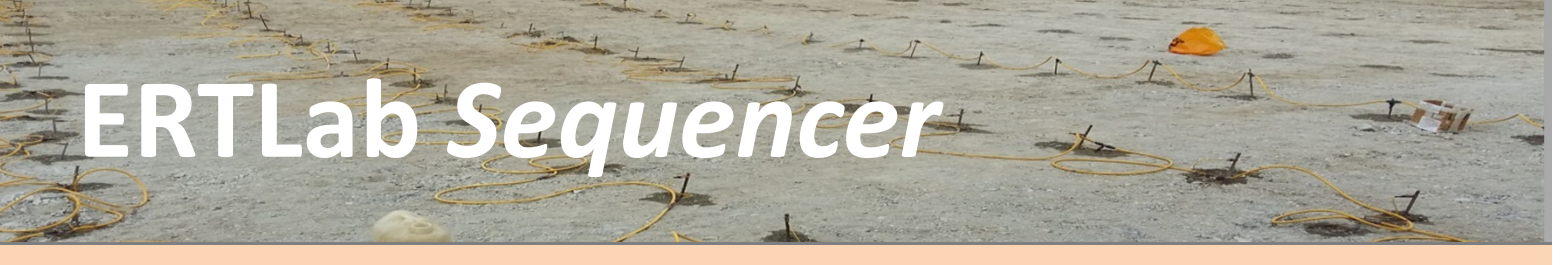

Special and complete tool for the creation of 2D and 3D arrays/schedules of surface and borehole electrical resistivity measurements

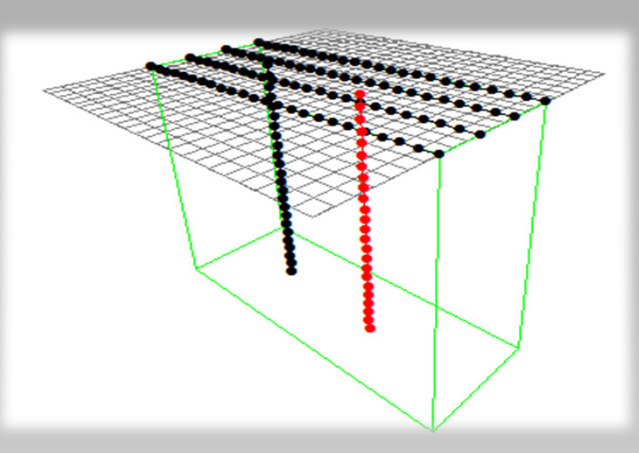

Mixed survey geometry surface-borehole 3D surface grid 3D surface grid

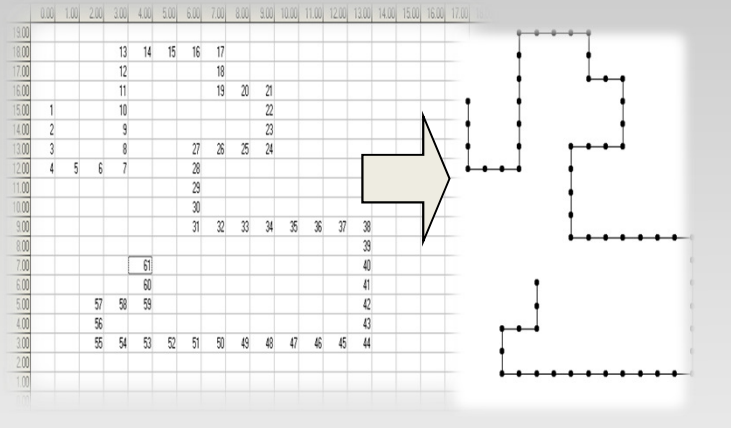

Non-conventional electrode geometries 3D surface grid + measuring points

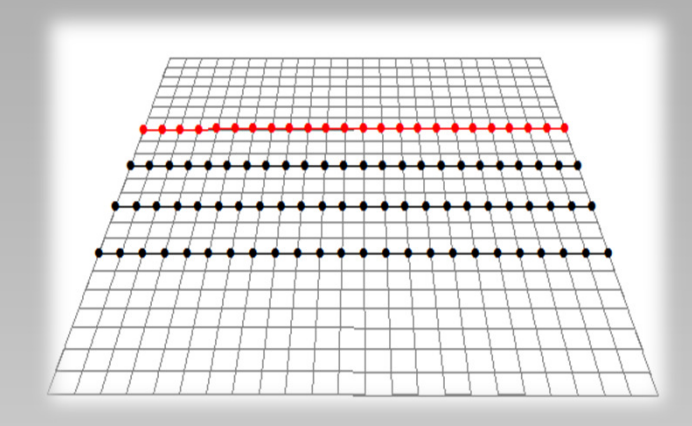

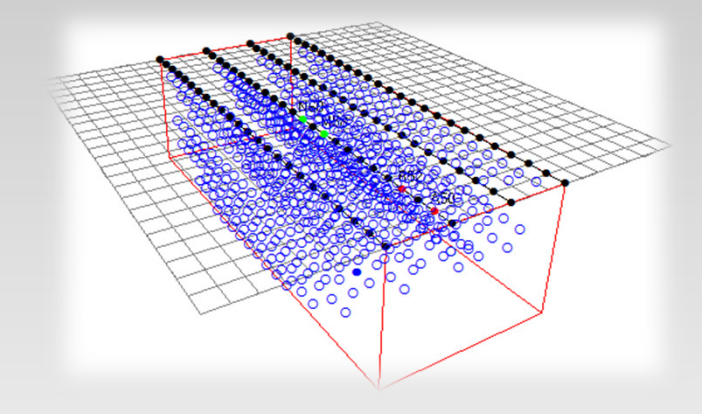

#### Cable/electrode definition

- User-friendly interface to insert electrodes and cables
- Practical 3D view managing of the inserted objects
- Mouse controlled selection of the electrodes to be skipped or to be used in roll-along mode

#### Sequence generation

- Sequence generator for 2D and 3D surface, borehole or surface-to-hole surveys (Linear Dipole-Dipole, Parallel Dipole-Dipole, Pole-Dipole, Pole-Pole, Wenner, Wenner-Schlumberger)
- Special envinroment for Multi-Borehole sequence creation
- Option to create mixed arrays by appending multiple sequences
- Multi-channel receiver optimization
- Geometric factor constraining
- Reciprocal quadrupoles generation
- Different Import/Export formats (ElectreII, ErtLab Solver, text)
- Conventional pseudo-plots for displaying measurement coverage

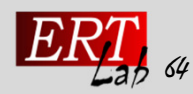

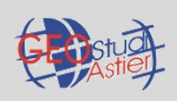

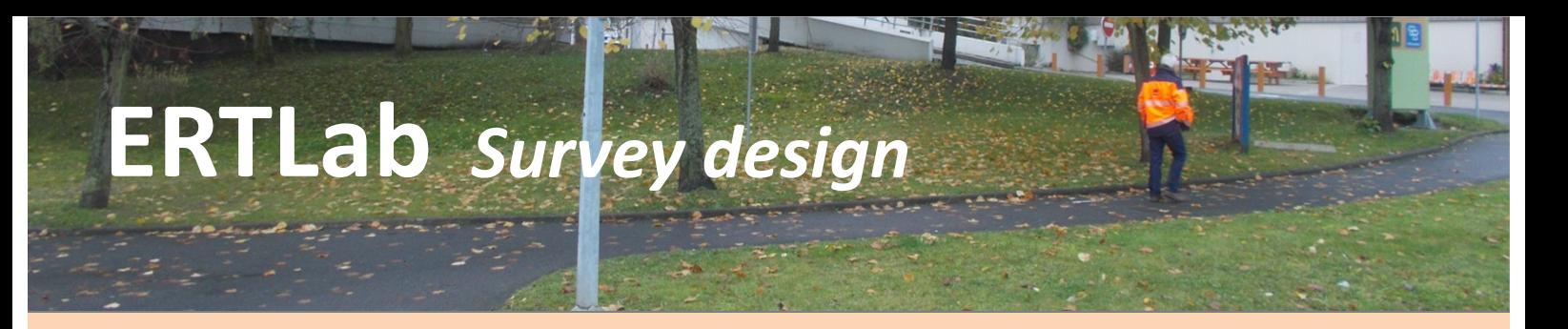

#### Tool dedicated to 2D/3D ERT measurement synthetic simulations

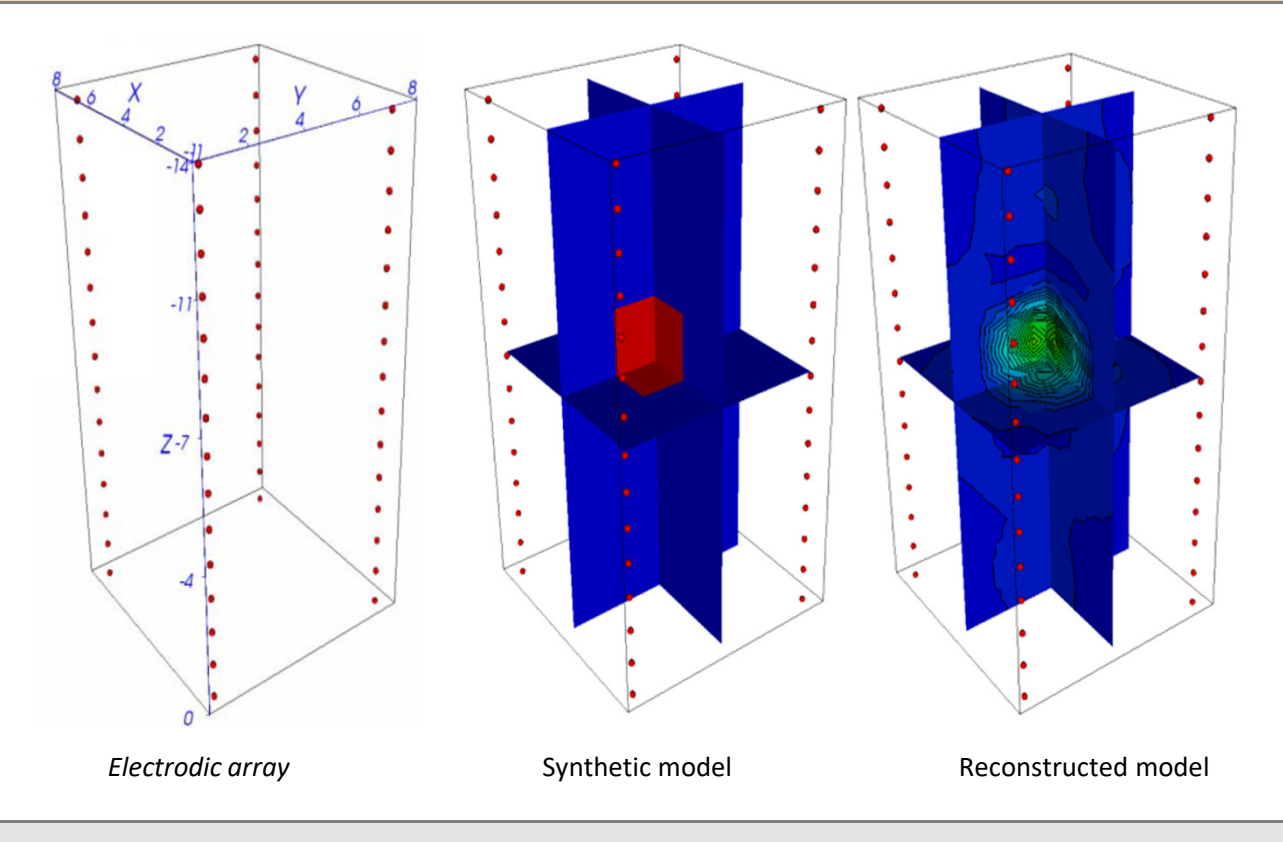

#### **Survey Design**

This tool is able to perform:

- resistivity/IP 3D forward modelling from generic sequences
- analysis and display of sensitivity functions
- interactive definition of the starting model

Forward modeling is a very powerful tool to evaluate the capacity of the implemented model to detect predefined targets.

The knowledge of these parameters are essential for a correct field survey design providing with important information about the right position of the electrodes and the correct choice of the electrodic device to be used (Wenner, pole-dipole, etc.) in order to achieve the requested purpose

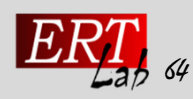

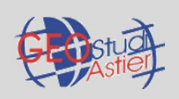

# ERTLab ViewLab3D

#### New generation tool for 3D visualization of inverted resistivity/chargeability model

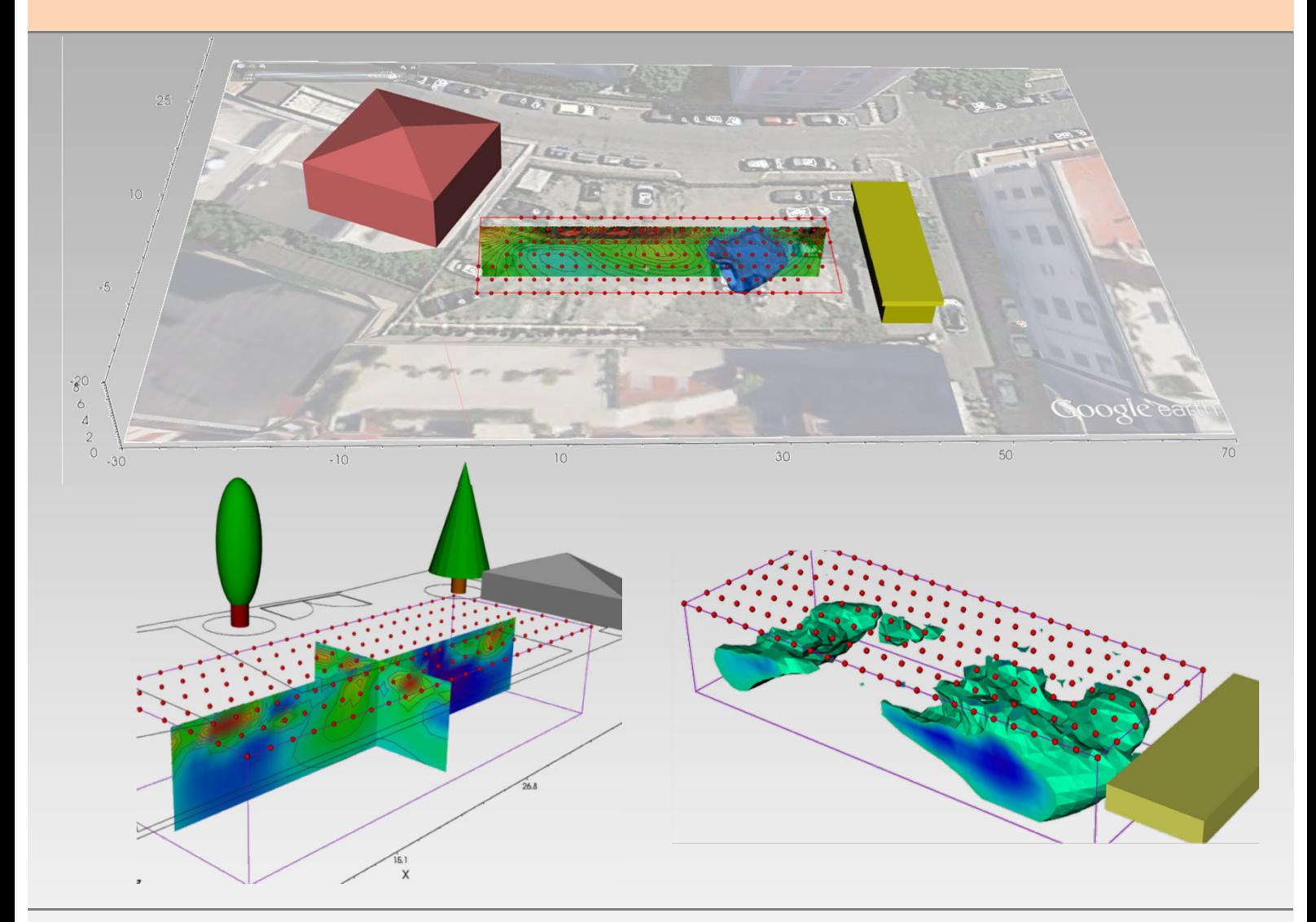

#### MAIN FETURES

- Import and creation of graphiscal objects, .dxf files, aerial pictures, volumes
- Transparency function to graphycal object
- Automatic generation of 2D sections from 3D model
- Resistivity volumes generation
- Possibility of import for different models in the same 3D window
- Several colour scales available
- Display sections in xy, yz, xz or any generic direction
- Plumes extraction (volumes)
- Isosurface definition
- Ortographic/perspective view
- Axes properties definition, labels editing

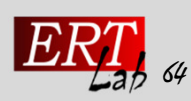

Geostudi Astier srl - www.geostudiastier.com Equipment and software for applied geophysics

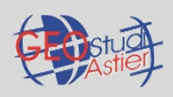